# Hacking Hackers

Ashish Mistry

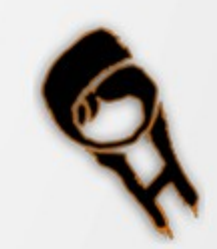

#### About Me

Ashish Mistry

- Information Security Researcher
- Founder & Director of Jetr Infotech Pvt Ltd
- Team lead of Hcon Security Labs
- Research areas OSINT, Web, Malware

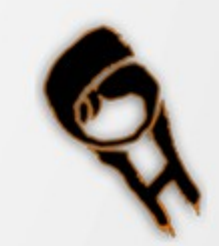

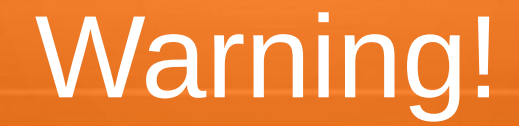

#### NO 0day inside

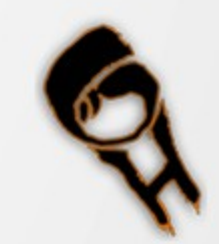

### **Disclaimer**

- I am not responsible for whatever you do with this information.
- Views presented here are of my own and doesn't represent my company

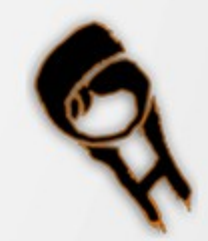

#### About this talk

- Can be taken as idea for making a script
- Just about having fun
- Needs active participation from you

#### more discussion

more awesome talk

=

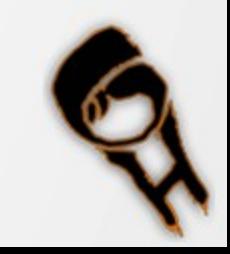

# Why to hack hackers ?

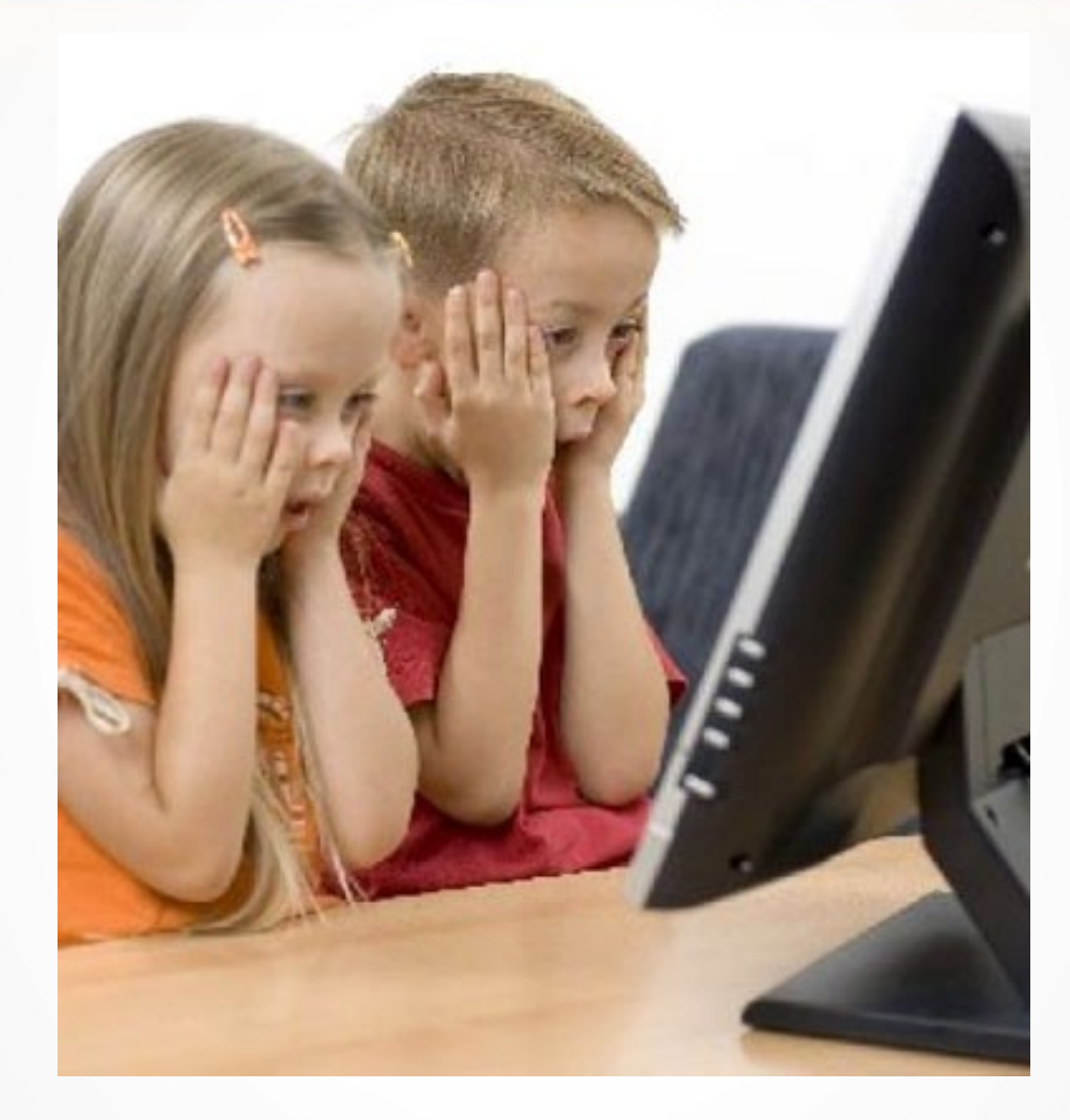

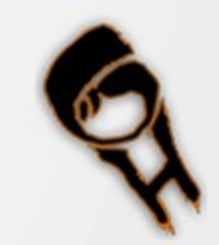

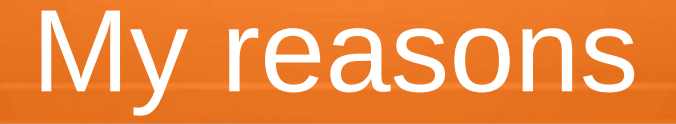

- Hacking bad guys
	- Recovering what is right ethically
- Trolling script monkeys
	- We all need some good times ;)
- Country level #Ops
	- People who makes electronic goods for world

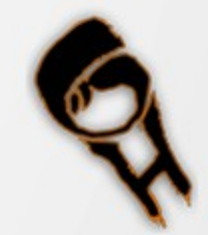

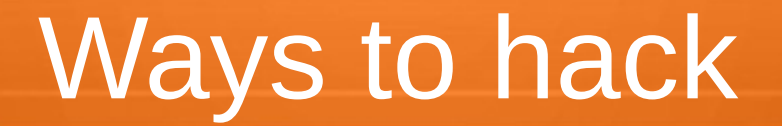

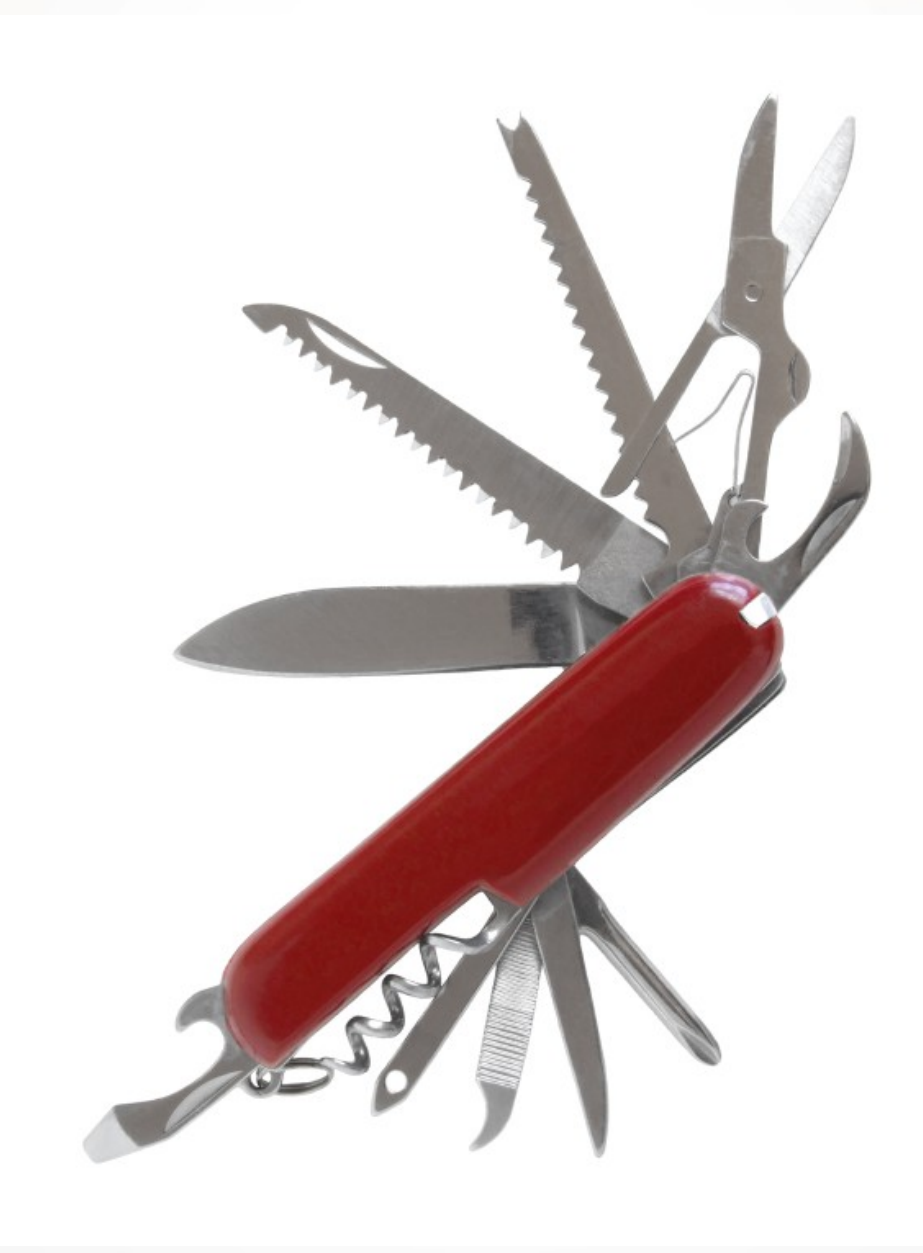

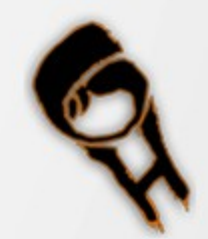

- Infecting a cracked rare / famous security app
	- virus/backdoor use your imagination ;)
- $\cdot$  There are many havij, IBM app scan, accunetix, or just making a torrent copy of a tool or a tool pack.

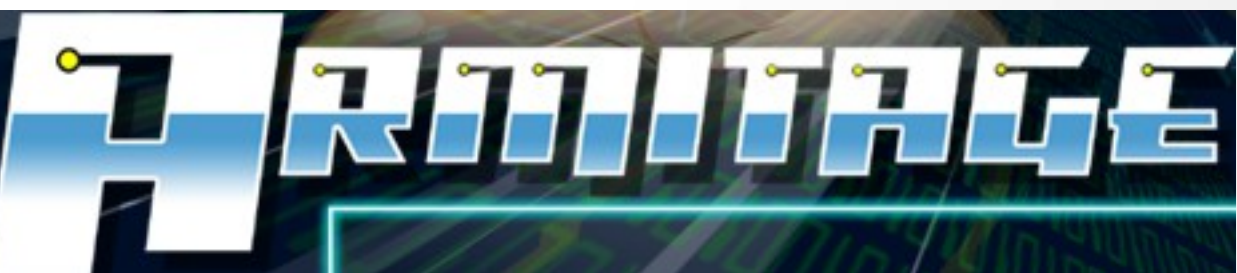

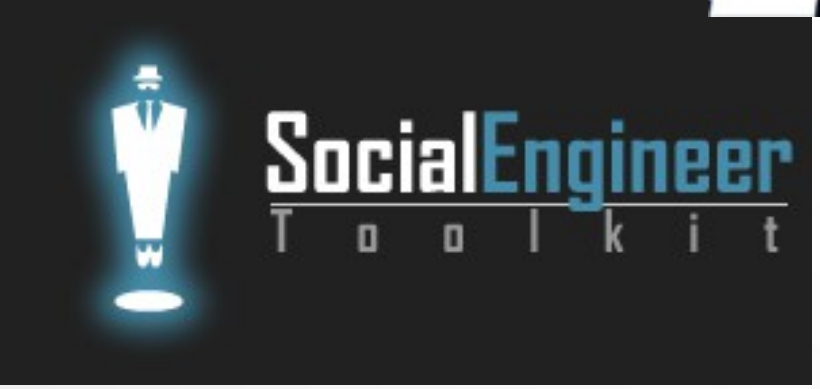

- Making and infecting a distro, but infecting some of the core but rarely updated binaries like bash utility commands "ls, cd etc"
	- using veil or backdoor factory
- no one uses antivirus on kali!

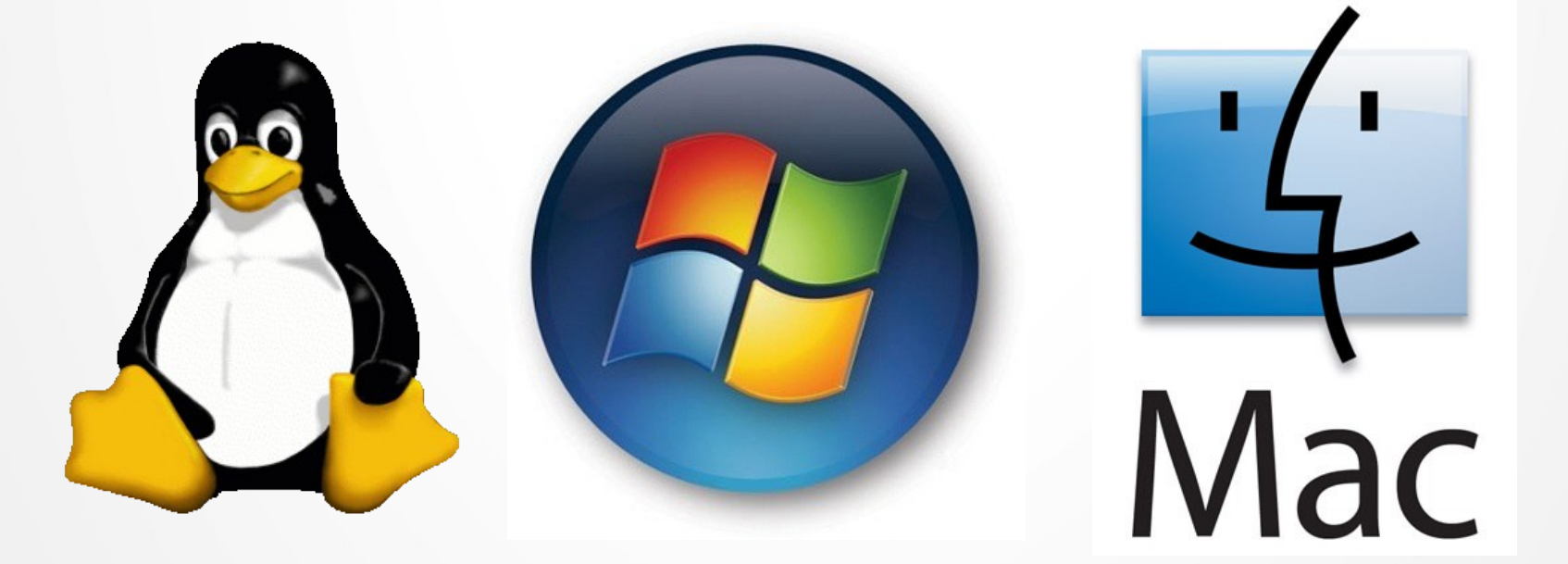

- Making or faking an exploit available with encoding
	- you can't see whats in -> execution -> fun
	- can be done in webapp and linux local root exploits
	- same applies to android local roots
- $\cdot$  even the local root is authentic but will be flagged by antivirus so people avoid the detection and run it anyway !

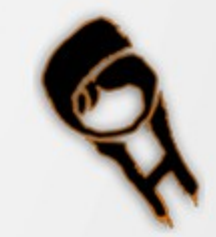

 $\cdot$  Getting the so called PRIV8 shells

magic code  $\rightarrow$  encode  $\rightarrow$ distribute  $\rightarrow$  fun

- online multi encoders
- custom encoding algorithms
- People are mad so called  $PRIV8$  shell  $\rightarrow$  execution  $\rightarrow$  fun in the end

#### **OUTPUT** <Training> <TrainingItem> <title>Embed</title> <productType>Flash Authoring</productType> <trainingLink>http://www.adobe.com</trainingLink> <trainingLength>45+ Min</trainingLength> <trainingDesc>Using Testwerk software. - Install Testwerk and configure it.</trainingDesc> <trainingLevel>Advanced</trainingLevel> <Recommended>False</Recommended> <rating>1</rating> </TrainingItem> <TraininaItem> <title>Web Services</title> <productType>Flash Authoring</productType> <trainingLink>http://www.adobe.com</trainingLink> <trainingLength>1 - 15 Min</trainingLength> <trainingDesc>Using AS3 Web Services in Flash.</trainingDesc> <trainingLevel>Basic</trainingLevel> <Recommended>True</Recommended> <rating>1</rating> </TrainingItem> </Training>

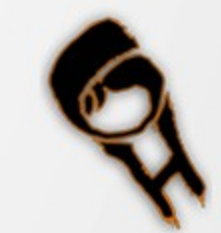

- Using a newly released book/learning material as base and infecting it
	- pdf exploit suite (search it ;) ), swf infection or just plain old msf will do
- $\cdot$  people want everything for free, but most of them uses many defensive tech still don't isolate their pdf reader

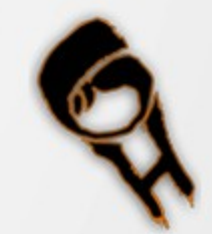

- $\cdot$  Open source projects from repos  $+$  magic code
	- How many of you actually read and understand the code ? Before executing ?
- $\cdot$  Forking a project with added enhancements ;)
- Converting it into windows binaries  $\rightarrow$  fun

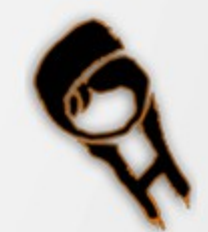

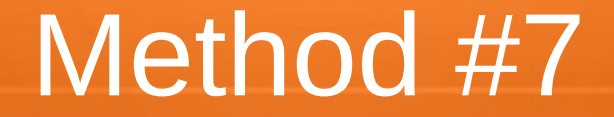

#### You Tell me!

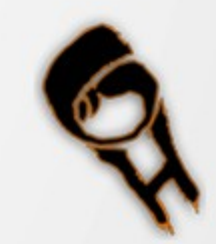

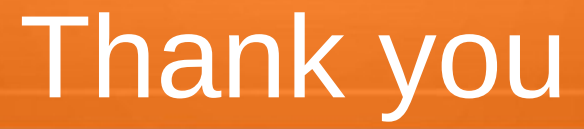

- $\cdot$  [am@hcon.in](mailto:am@hcon.in)
- fb.com/root.hcon
- Twitter.com/HconSTF
- G+ AshishMistry

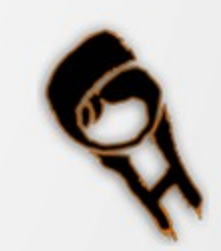